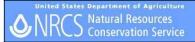

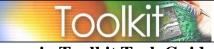

## <u>Generating a Schedule of Operations (NRCS-CPA-1155) in</u> <u>Toolkit for CRP</u>

#### Abstract

This document will guide you through a basic scenario for scheduling CRP practices in Toolkit for the purpose of generating a Schedule of Operations for CRP. This document assumes that you've already digitized and attributed the field(s) in Toolkit, either within an existing plan layer, or within a newly created one.

#### Details – Reload Domain Data (One Time Step)

- 1. **Open** Toolkit.
- 2. Click on the File menu and select Reload Domain Data.
- 3. If prompted, enter user ID and password.

#### Details – Practice Schedule

Navigate to the Practice Schedule Tab...

- 1. **Schedule** the applicable practice(s) within the *Practice Schedule* tab for the intended CRP conservation treatment. Be sure to use the *CRP* program code. *Note: see appendix for CP Code, Toolkit Practice Code, and narrative reference*
- As applicable, schedule practice code 647 (Early Successional Habitat Development/Management) for all required mid-management practices. Use the narrative code *CRP-MID*. *Note: Be sure to manually fill in the cover type, Job Sheet number, and Job Sheet title*. Be sure to use the *CRP* program code.
  (JS# and titles are listed below. You can copy a line of text from below and paste it into the JS# and title portion of the CRP-MID narrative in Toolkit---You will have to use "CTRL+V" to paste the copied text into the correct location in the narrative---right-click "Paste" is not available)
  384 CRP Required Management Practice - Herbicide Application and Inter seeding for Cool Season Grass Cover

385 CRP Required Management Practice - Exemption From Required Management

386 CRP Required Management Practice - Mowing

387 CRP Required Management Practice - Herbicide Application

388 CRP Required Management Practice - Burning and Inter-seed

389 CRP Required Management Practice - Prescribed Burning

390 CRP Required Management Practice - Disking and Inter-seeding for Cool Season Grass Cover

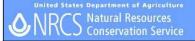

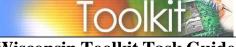

Wisconsin Toolkit Task Guide

- 3. Use the recurring button in Toolkit for mid-management activities that occur more than once during the life of the contract (use the specify interval option).
- 4. After practices have been scheduled and narratives selected, **Click** on the *Save* button within the *Practice Schedule* tab to save changes

#### Details – Contract Wizard

- 1. **Click** on the *Contract Wizard* button
- 2. On the first screen, verify that the Template Selection is set to NRCS CPA 1155
- 3. Enter in a contract identifier (i.e. CRP\_FYyy)
- 4. Under Rounding Options, be sure to select \$.01-\$.49 lower dollar; \$.50-\$.99 higher dollar
- 5. **Select** the *Cost List File*. Note: Cost lists are typically located in either of the following directories:

#### F:\FOTG\Section\_I C:\Field\_Office\_Tech\_Guide\Section I

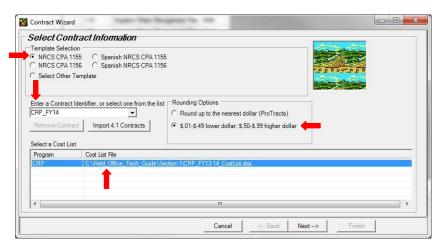

#### 6. Click Next

7. For the establishment or existing cover practice, **select** all applicable *Components* for the first year of establishment of cover...or if existing cover, select *CRDA NO C/S AUTH. OR COVER ALREADY ESTAB.* 

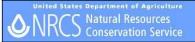

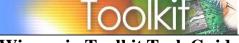

## Wisconsin Toolkit Task Guide

- 8. For the mid-management practice (647), **select** the applicable component(s) (example: *CRAR REQUIRED MANAGEMENT PRACTICE – MOWING*)
- 9. After all applicable components have been selected, **click** the *Save* button and **select** *Ok* on the message box
- 10. Click the Next button
- 11. Add Participants, if needed...then click Next
- 12. Verify Preferences, make changes as necessary...then click Finish
- 13. Name the Excel document that will become the CPO...then click Open
- 14. The Schedule of Operations will open in Excel after it's created

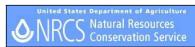

# Toolkit

# Wisconsin Toolkit Task Guide

| Base CP Code | CP Code                       | Toolkit Practice Code | Toolkit Narrative Code |
|--------------|-------------------------------|-----------------------|------------------------|
| CP1          | CP1                           | 327                   | CRP-CP1                |
| CP1          | CP1 existing                  | 327                   | CRP-CP1e               |
| CP2          | CP2                           | 327                   | CRP-CP2                |
| CP2          | CP2 existing                  | 327                   | CRP-CP2e               |
| CP3          | CP3                           | 612                   | CRP-CP3                |
| CP3          | CP3 existing                  | 612                   | CRP-CP3e               |
| CP3          | СРЗА                          | 612                   | CRP-CP3A               |
| CP3          | CP3A existing                 | 612                   | CRP-CP3Ae              |
| CP3          | CP3A years 2 & 3              | 612                   | CRP-CP3A-Y             |
| CP4          | CP4B                          | 645                   | CRP-CP4B               |
| CP4          | CP4B existing                 | 645                   | CRP-CP4Be              |
| CP4          | CP4D                          | 645                   | CRP-CP4D               |
| CP4          | CP4D existing                 | 645                   | CRP-CP4De              |
| CP5          | CP5                           | 380                   | CRP-CP5                |
| CP5          | CP5 existing                  | 380                   | CRP-CP5e               |
| CP8          | CP8A                          | 412                   | CRP-CP8A               |
| CP8          | CP8A existing                 | 412                   | CRP-CP8Ae              |
| CP9          | CP9                           | 646                   | CRP-CP9                |
| CP9          | CP9 existing                  | 646                   | CRP-CP9e               |
| CP12         | CP12                          | 645                   | CRP-CP12               |
| CP15         | CP15A                         | 332                   | CRP-CP15A              |
| CP15         | CP15A existing                | 332                   | CRP-CP15Ae             |
| CP15         | CP15B                         | 332                   | CRP-CP15B              |
| CP15         | CP15B existing                | 332                   | CRP-CP15Be             |
| CP16         | CP16A                         | 380                   | CRP-CP16A              |
| CP16         | CP16A existing                | 380                   | CRP-CP16Ae             |
| CP17         | CP17A                         | 380                   | CRP-CP17A              |
| CP17         | CP17A existing                | 380                   | CRP-CP17Ae             |
| CP21         | CP21                          | 393                   | CRP-CP21               |
| CP21         | CP21 existing                 | 393                   | CRP-CP21e              |
| CP22         | CP22                          | 391                   | CRP-CP22               |
| CP22         | CP22 existing                 | 391                   | CRP-CP22e              |
| CP23         | CP23 & CP23A                  | 657                   | CRP-23-A               |
| CP23         | CP23 & CP23A existing         | 657                   | CRP-23-Ae              |
| CP23         | CP23 & CP23A buffer           | 657                   | CRP-23-Ab              |
| CP23         | CP23 & CP23A buffer existing  | 657                   | CRP-23-Abe             |
| CP25         | CP25 & CP25 prairie           | 643                   | CRP-CP25P              |
| CP25         | CP25 & CP25A prairie existing | 643                   | CRP-CP25Pe             |
| CP25         | CP25 & CP25A savanna          | 643                   | CRP-CP25S              |
| CP25         | CP25 & CP25A savanna existing | 643                   | CRP-CP25Se             |
| CP27         | CP27                          | 646                   | CRP-CP27               |
| CP27         | CP27 existing                 | 646                   | CRP-CP27e              |
| CP28         | CP28                          | 393                   | CRP-CP28               |
| CP28         | CP28 existing                 | 393                   | CRP-CP28e              |
| CP29         | CP29                          | 393                   | CRP-CP29               |
| CP29         | CP29 existing                 | 393                   | CRP-CP29e              |
| CP30         | CP30                          | 393                   | CRP-CP30               |
| CP30         | CP30 existing                 | 391                   | CRP-CP30e              |
| CP31         | CP30 existing                 | 612                   | CRP-CP31               |
| CP31         | CP31 existing                 | 612                   | CRP-CP31e              |
| CP33         | CP33                          | 645                   | CRP-CP33               |
| CP35<br>CP42 | CP35<br>CP42                  | 327                   | CRP-CP33<br>CRP-CP42   |
| CP42<br>CP42 |                               |                       | CRP-CP42<br>CRP-CP42e  |
| 01 42        | CP42 existing                 | 327                   | 011-01420              |

### \*Appendix – Narrative code reference